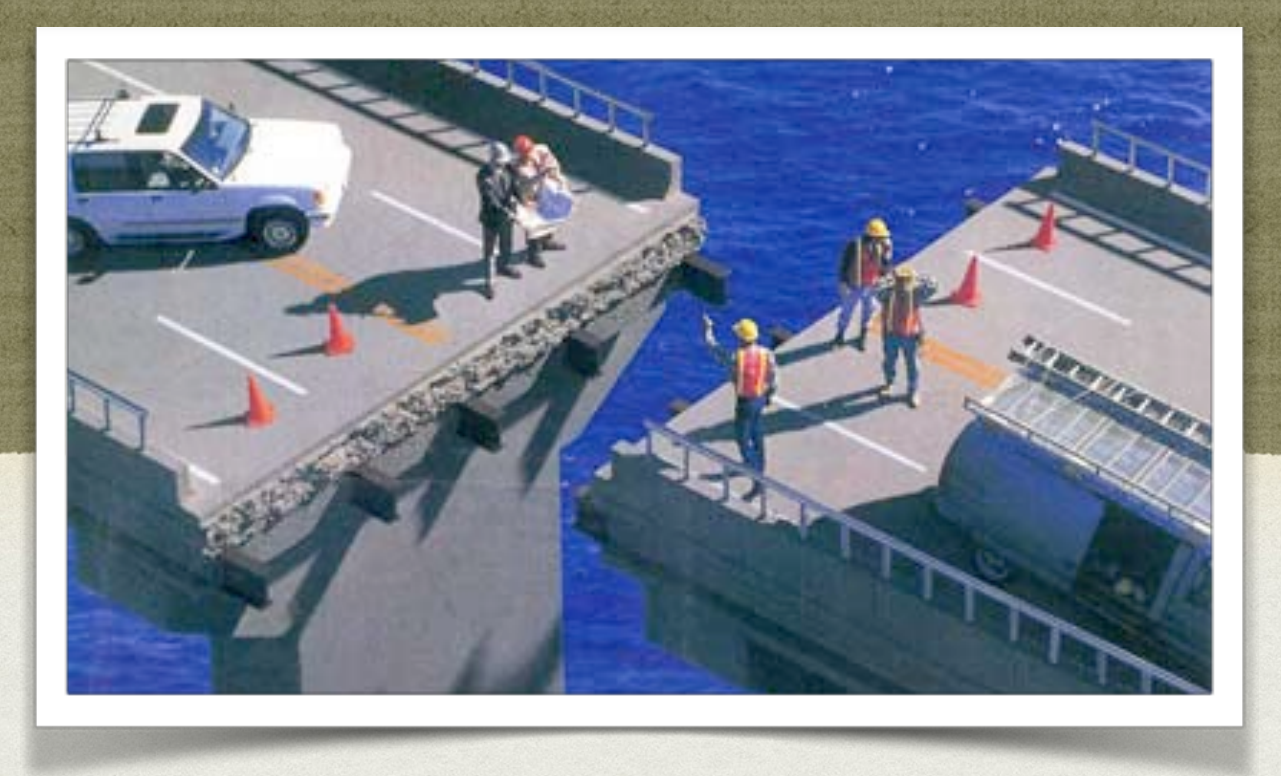

### TECHNISCHE UND PRAKTISCHE ASPEKTE DER EMULATION

#### Dr. Jens-Martin Loebel

Deutsche Nationalbibliothek – Konferenz zur Bewahrung digitalen kulturellen Erbes – 29. November 2018

Gesellschaft für Informatik

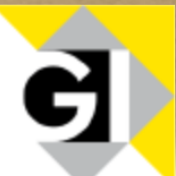

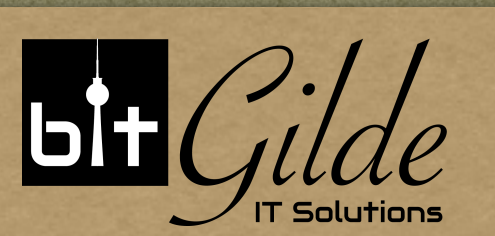

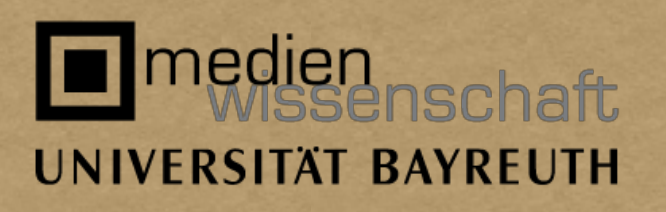

### BEWAHRUNGSSTRATEGIEN

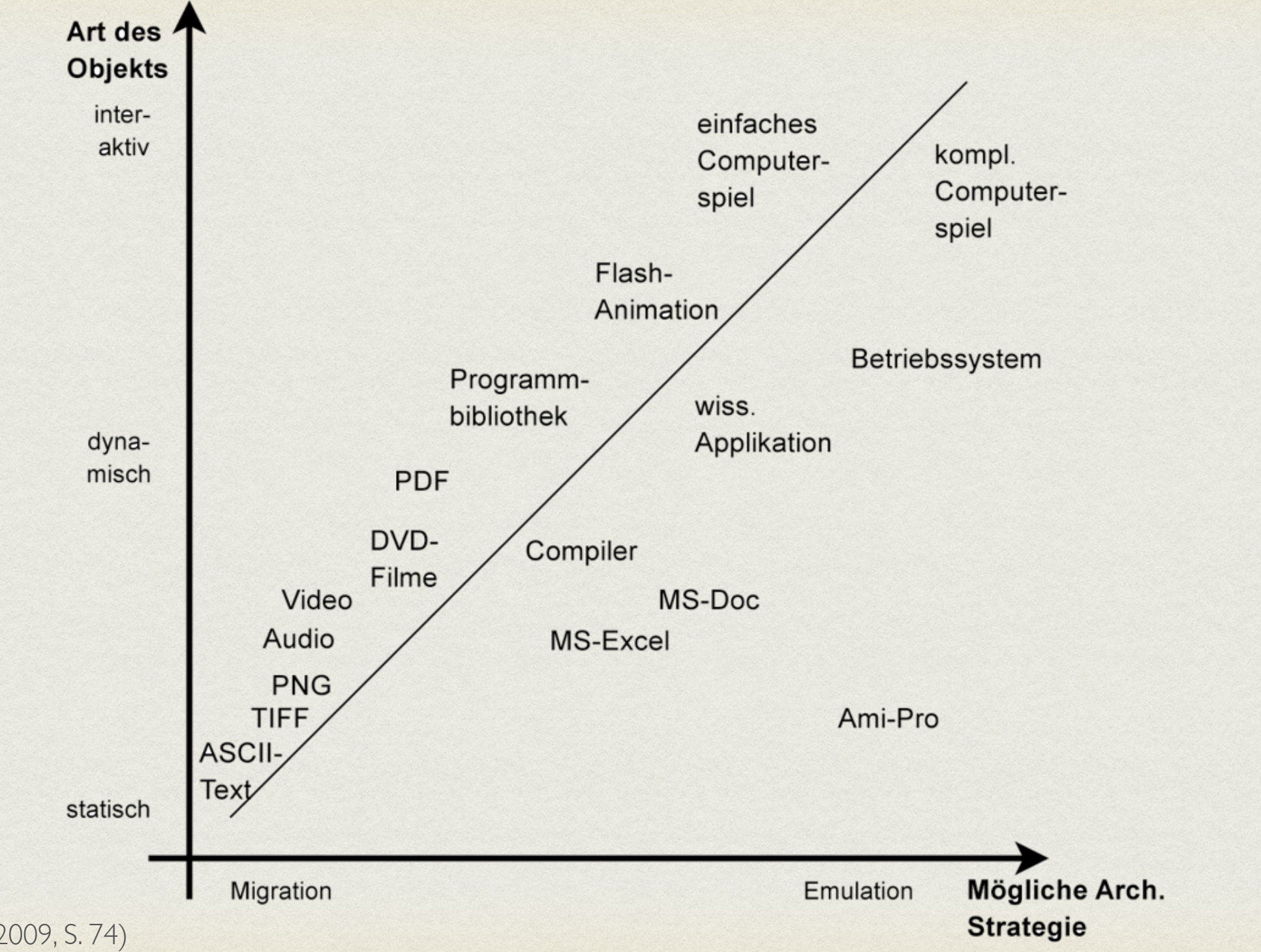

(von Suchodoletz 2009, S. 74)

### "MULTIMEDIA"-PUBLIKATIONEN IN GEDÄCHTNISORGANISATIONEN

- Koningklijke Bibliotheek Niederlande: mehr als 5.500
- Bibltiothèque nationale de France: mehr als 65.000 auf 100.000 Datenträgern
- Computerspielemuseum Berlin: 11.000 Spiele

### ASTRONAUT FINDET ALTE DISKETTEN AUF DER ISS

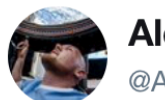

**Alexander Gerst** @Astro Alex

I found a locker on the @Space\_Station that probably hasn't been opened for a while... / Ich habe hier auf der #ISS ein Fach gefunden, das vermutlich schon seit einer Weile nicht mehr geöffnet wurde... #SpaceStation20th

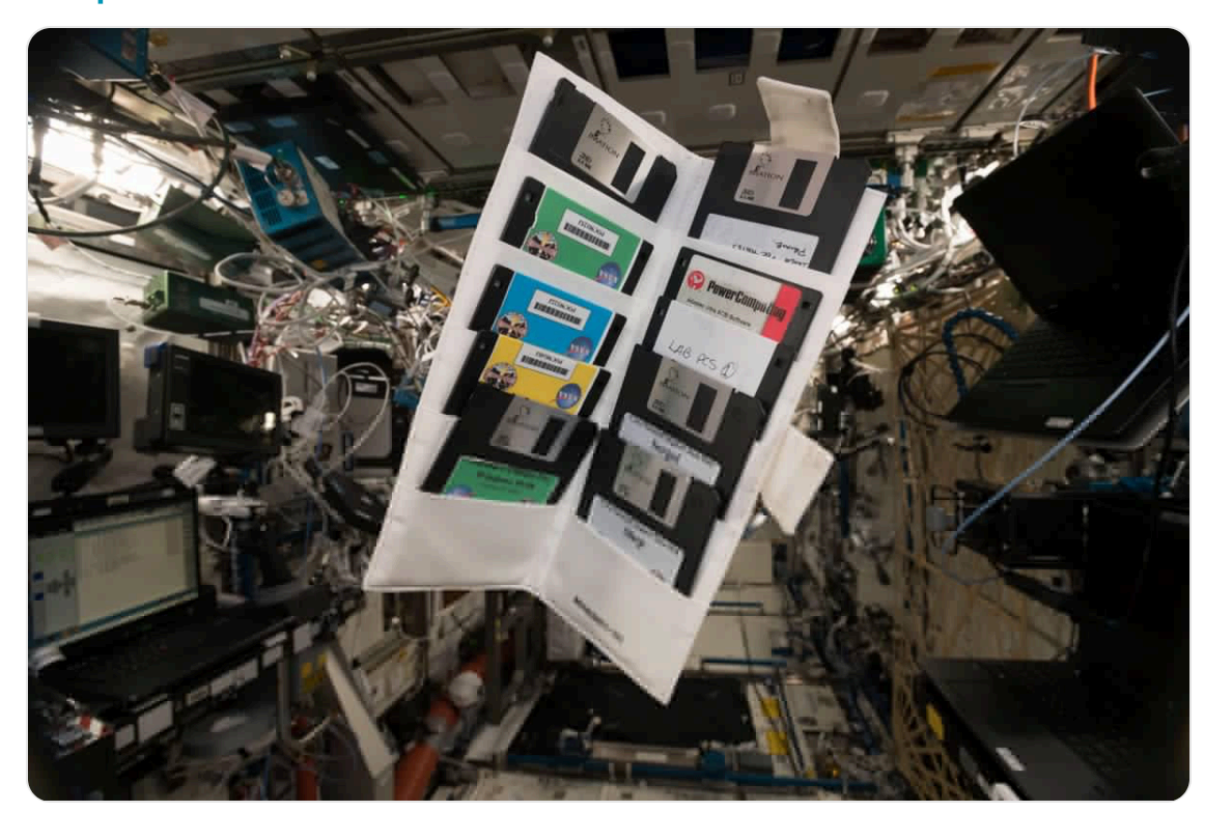

10:01 - 20. Nov. 2018

**Folgen** 

 $\vee$ 

# ANFORDERUNGEN

- Authentizität
- Skalierbarkeit
- Automatisierbarkeit
- Bedienbarkeit
- Zugangskontrolle

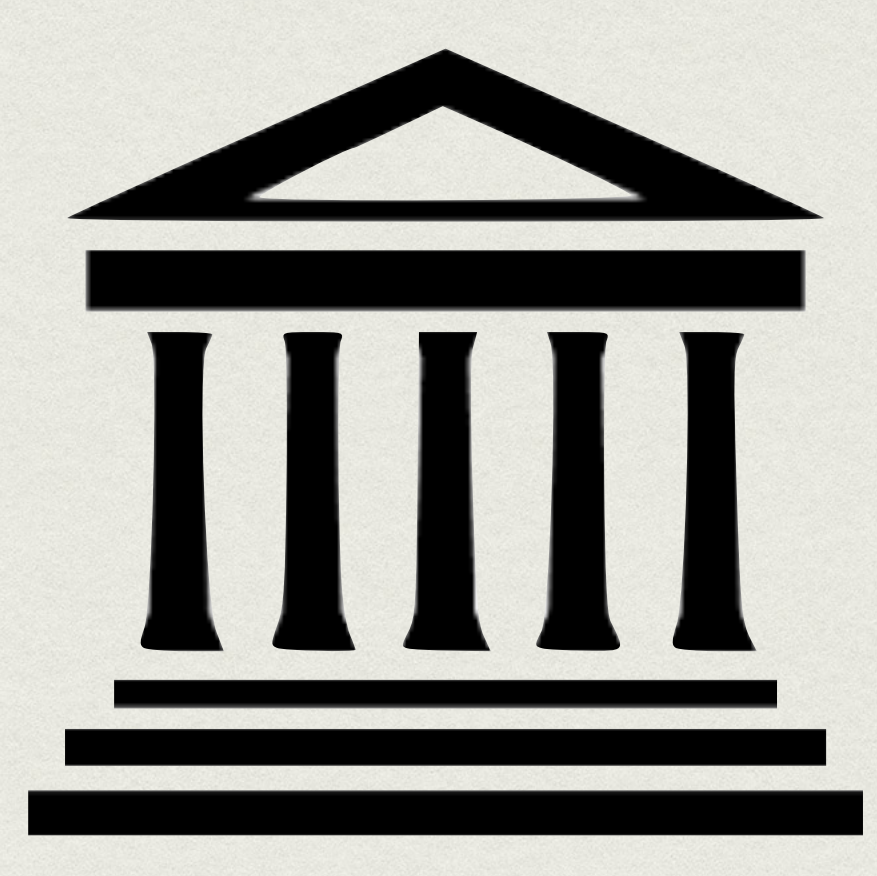

## EMULATION ALS BEWAHRUNGSSTRATEGIE

#### "Emulation involves using software that makes one technology behave as another" UNESCO, Guidelines for the preservation of digital heritage

- **Transfer** 
	- Image-Erstellung
- Identifizierung
- Systemumgebung
- Ausführung

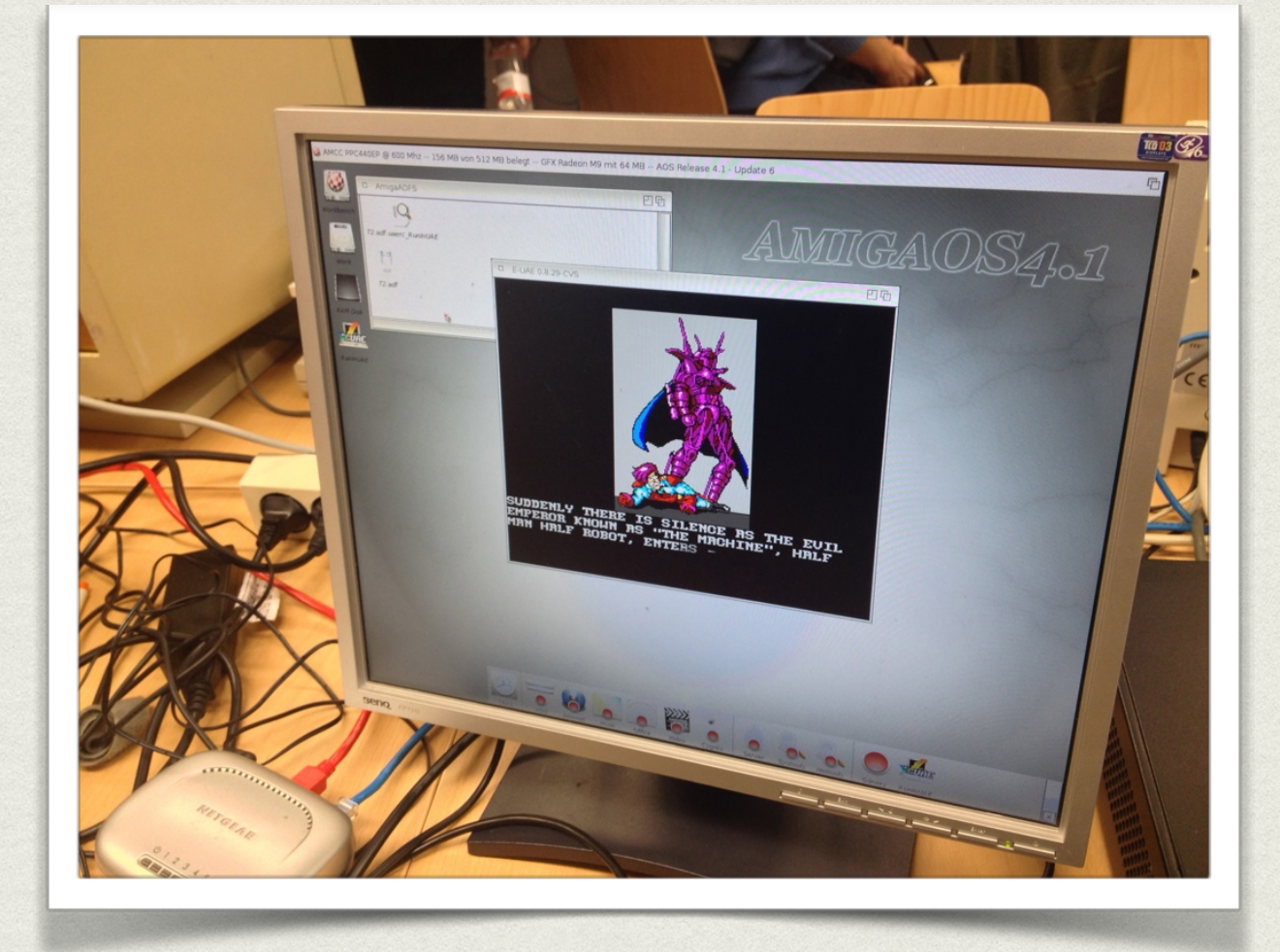

## EMULATION ALS BEWAHRUNGSSTRATEGIE

#### "Emulation involves using software that makes one technology behave as another"

UNESCO, Guidelines for the preservation of digital heritage

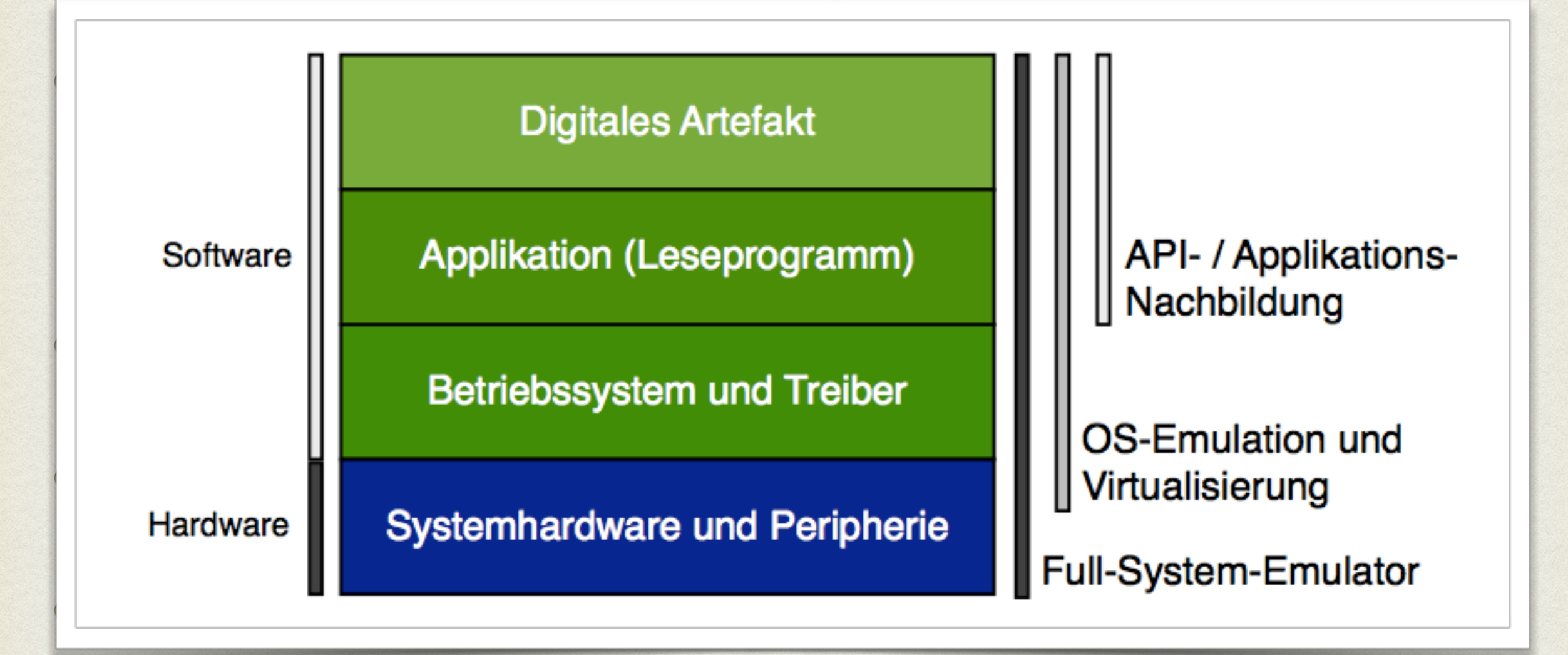

# DER EMULATOR ALS ARBEITSMITTEL

- Nachbildung obsoleter Hardware in Software
- gut verstandene Technik, zuerst von IBM 1962 genutzt / eingebracht
- verändert das Originalobjekt (Bitstrom) nicht
- kann "Look-and-Feel" erhalten
- hohe Entwicklungskosten
- assistive Technologien und Bedienungshilfen

#### CPU Speicher

Befehl aus Speicher holen AD

#### Befehl dekodieren

#### Anweisung ausführen

Rechnen Lesen Schreiben Springen

Interrupts behandeln

...

#### CPU Speicher

### Befehl aus Speicher holen AD

#### Befehl dekodieren

#### Anweisung ausführen

Rechnen Lesen Schreiben Springen

Interrupts behandeln

#### CPU Speicher

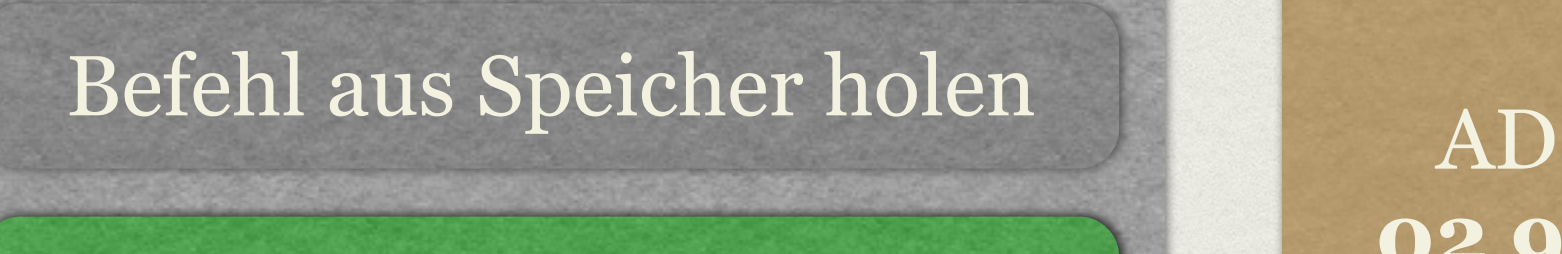

#### Befehl dekodieren

#### Anweisung ausführen

Rechnen Lesen Schreiben Springen

Interrupts behandeln

...

Addiere zwei Zahlen

#### CPU Speicher

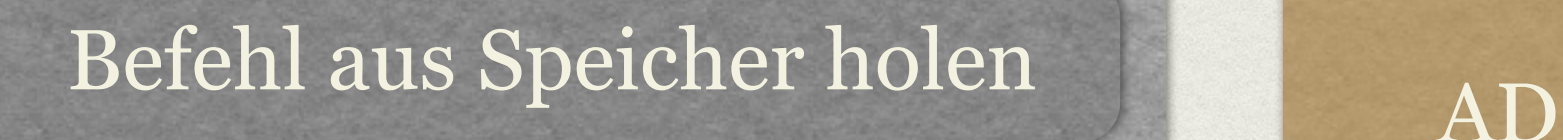

#### Befehl dekodieren

#### Anweisung ausführen

Rechnen

Lesen Schreiben Springen

Interrupts behandeln

...

Addiere zwei Zahlen

#### CPU Speicher

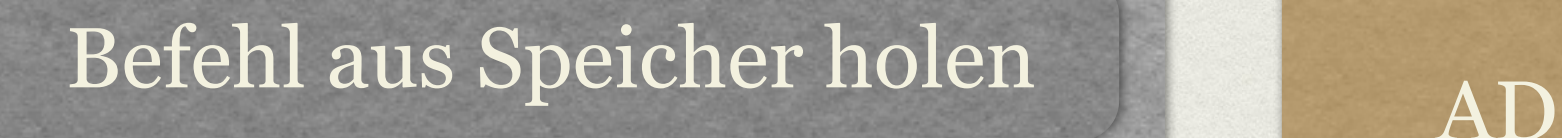

#### Befehl dekodieren

#### Anweisung ausführen

Rechnen Lesen Schreiben Springen

Interrupts behandeln

Addiere zwei Zahlen

#### CPU Speicher

Befehl aus Speicher holen AD

#### Befehl dekodieren

#### Anweisung ausführen

Rechnen Lesen Schreiben Springen

Interrupts behandeln

...

CPU Speicher CPU Speicher Speicher Speicher Speicher Speicher Speicher Speicher Speicher

stems nach<br>jeden Befehl in adäguate Refehle des Ho  $\frac{100}{100}$ Emulator ahmt diesen Prozess für jeden Teil des Originalsystems nach Übersetzt jeden Befehl in adäquate Befehle des Hostsystems

30 19

CPU

Befehl dekodieren

nweisung ausführer

nterrupts behandelr

Speicher

Addiere

Zahlen

32 87

 $\overline{B}$  $\frac{1}{\sqrt{2}}$  $\mathbf{B}$  $\mathbf{B} \mathbf{B}$ 02 93 --> Addieren auf einem Commodore 64

 $A = \Delta d$ ionen aufo 17 24 20 45 --> Addieren auf einem PC

 $h$ l $\alpha$  $\frac{1}{\sqrt{2}}$ Ausführungszeiten ändern sich Der PC benötigt andere und längere Befehle

# ABSTRAKTIONSGRAD

- Emulation immer funktional, ein **Verhalten** wird nachgeahmt
- Genauigkeit unterschiedlich implementierbar
	- dynamische Rekompilierung / Blockgenauigkeit
	- Instruktionsgenauigkeit
	- Zyklengenauigkeit
	- Datenbus-Genauigkeit

# WER ENTWICKELT EMULATOREN

- überwiegende Mehrheit von kleiner Gruppe Hobby-Programmierer erstellt
- Auswahlprozesse und Entwicklungsziele nicht mit den Anforderungen für Langzeitbewahrung
- Verschiebung der Entscheidungskompetenz

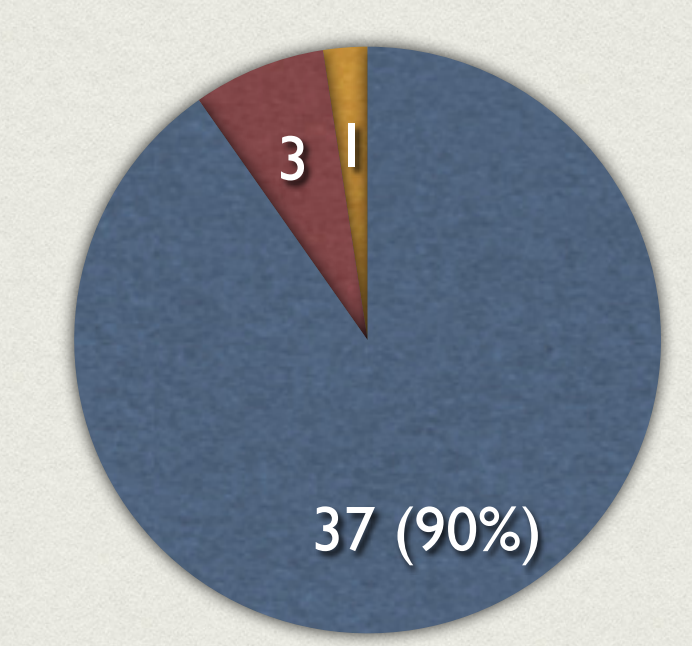

Community / Hobby kommerziell Forschung / Wissenschaft

# EINSATZ IN DIGITALEN ARCHIVEN

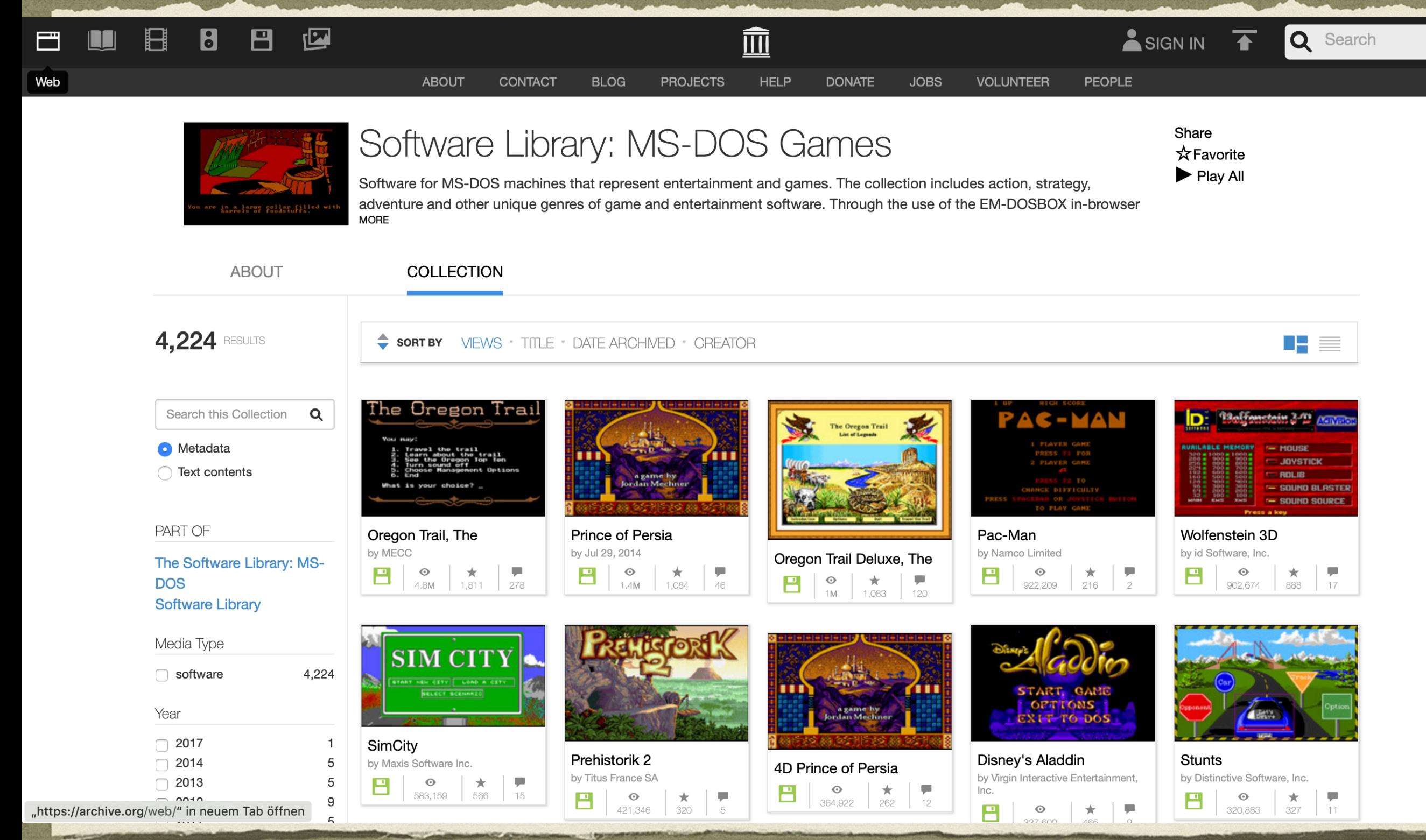

# EINSATZ IN DIGITALEN ARCHIVEN

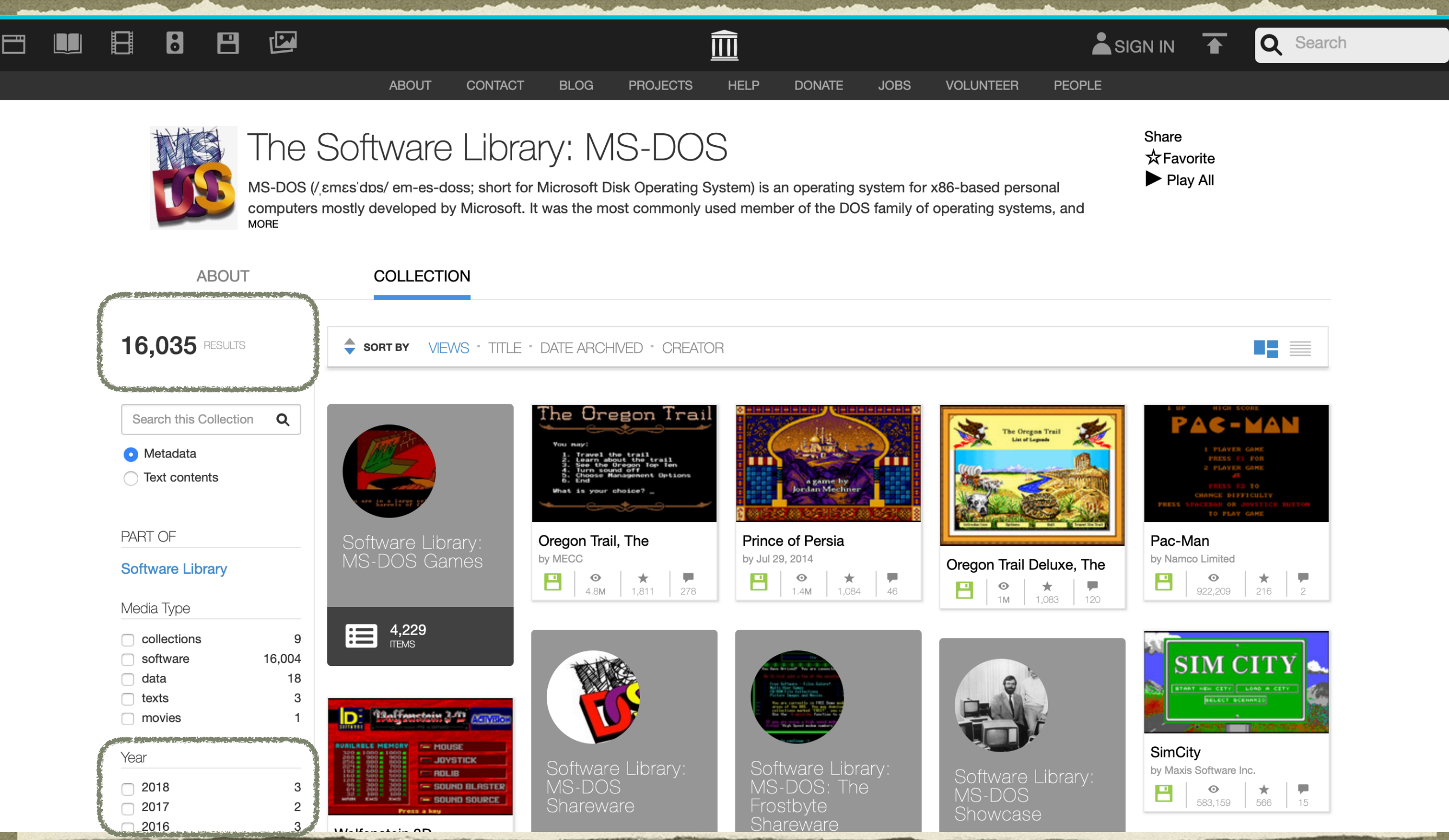

# "TRANSLATION GAP"

- Anlehnung an Linguistik
- alle Abweichungen, die bei der Rezeption eines komplexen digitalen Artefakts innerhalb einer Emulationsumgebung sowie bei der Interaktion mit der Emulationsumgebung gegenüber der Rezeption und Interaktion mit der Originalumgebung des Artefakts bestehen.
- Unterscheidung zwischen Abweichungen auf physischer, logischer und konzeptueller Ebene

# ÜBERSETZUNGSPROBLEME

- Migration von Ein-/ und Ausgabeschnittstellen durch den Emulator
- jede Änderung dieser Eigenschaften der Schnittstellen verändert die Art, wie das Objekt rezipiert wird.

# ÜBERSETZUNGSPROBLEME

- Emulator
- verändert di

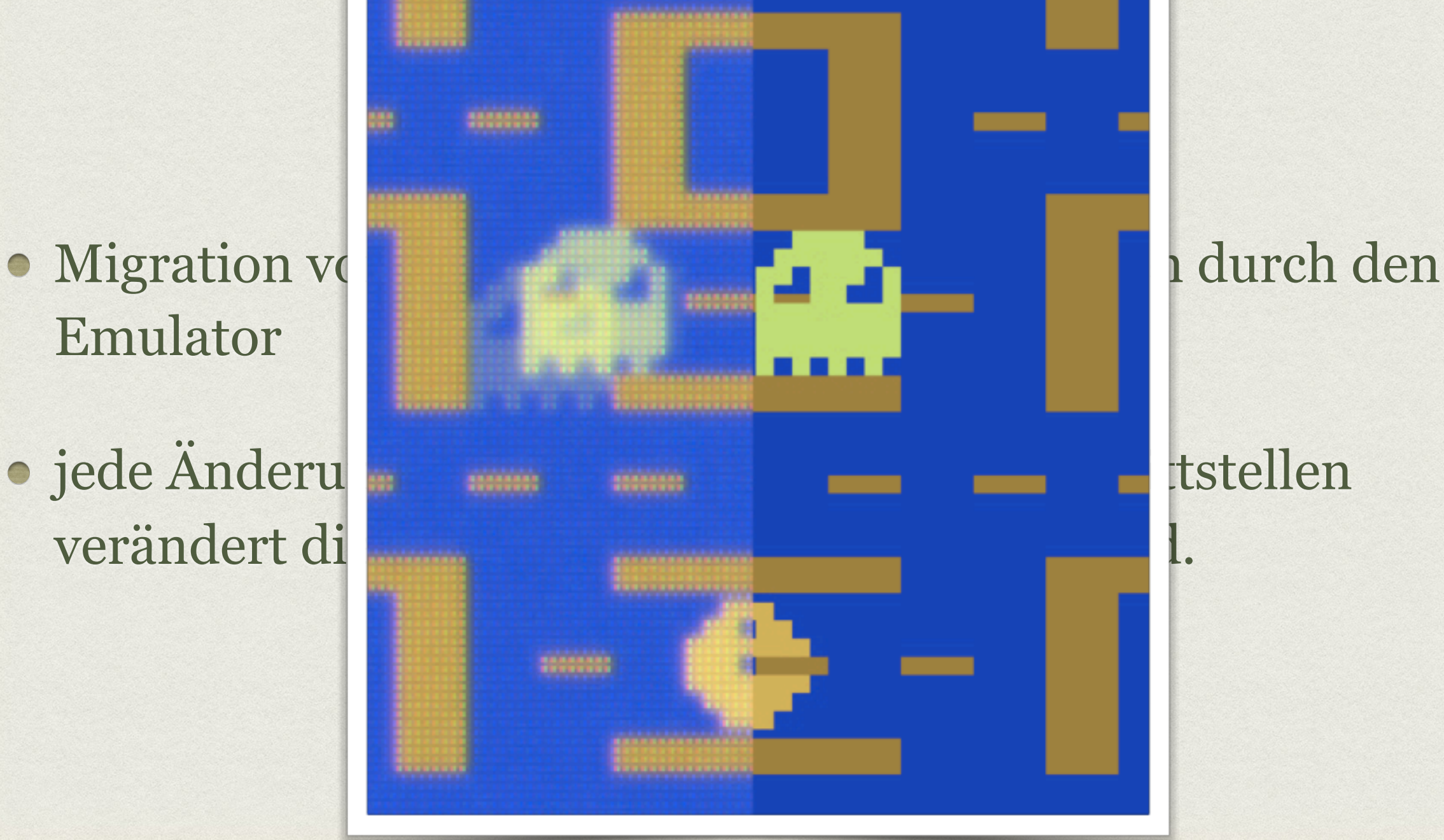

## ABWEICHUNG AUF KONZEPTUELLER EBENE

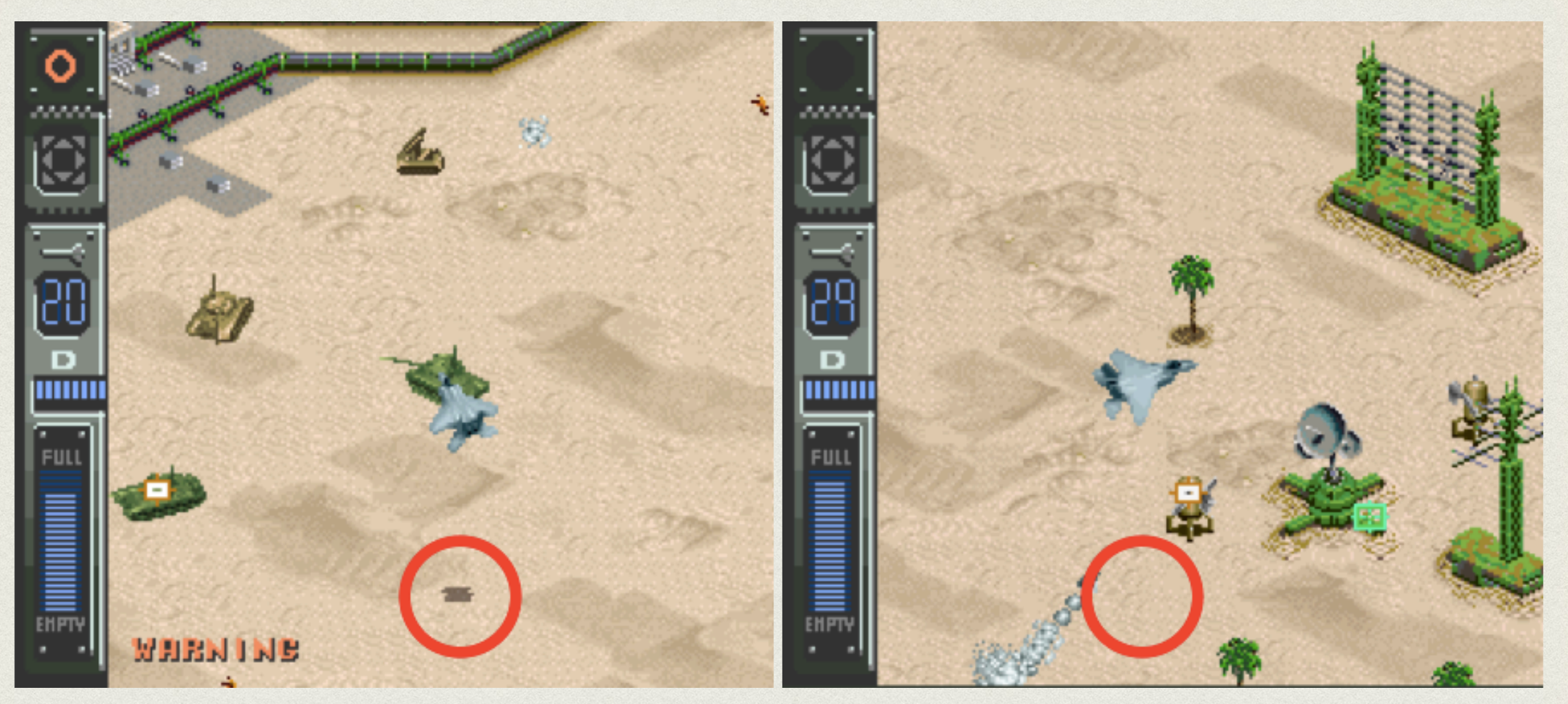

#### zyklengenauer Emulator instruktionsgenauer Emulator

Air Strike Patrol (SNES)

- Skeuomorphismen (von griech. skeuos für "Utensilien" und morphê für "Form")
- materielle Metaphern, die funktional bzw. strukturell inhärente Eigenschaften von zur Funktion notwendigen und intrinsischen Komponenten des Originalsystems in der Emulationsumgebung nachbilden.
- Loslösung vom originären Zweck
- Annahme eines schmückenden Charakters
- Ziel: Minimierung von Abweichungen in der Wahrnehmung von Original- und Zielsystem bzw. Objekt

- Skeuomorphismen (von griech. skeu os morphê für "Form")
- · materielle Metaphern, die funktional inhärente Eigenschaften von zur Funktion notwerkigen zur Funktion zur Funktion zur Funktion zur Funktion notwe intrinsischen Komponenten des Originalsyst Emulationsumgebung nachbilden.
- Loslösung vom originären Zweck
- Annahme eines schmückenden Charakters
- Ziel: Minimierung von Abweichungen in der Wahrnehmung von Original- und Zielsystem bzw. Objekt

- Skeuomorphismen (von griech. skeu os morphê für "Form")
- · materielle Metaphern, die funktional inhärente Eigenschaften von zur Funktion notwerkigen zur Funktion zur Funktion zur Funktion zur Funktion notwe intrinsischen Komponenten des Originalsys Emulationsumgebung nachbilden.
- Loslösung vom originären Zweck
- · Annahme eines schmückenden Charakt
- Ziel: Minimierung von Abweichungen in der Wahren ung von Original- und Zielsystem bzw. Obje

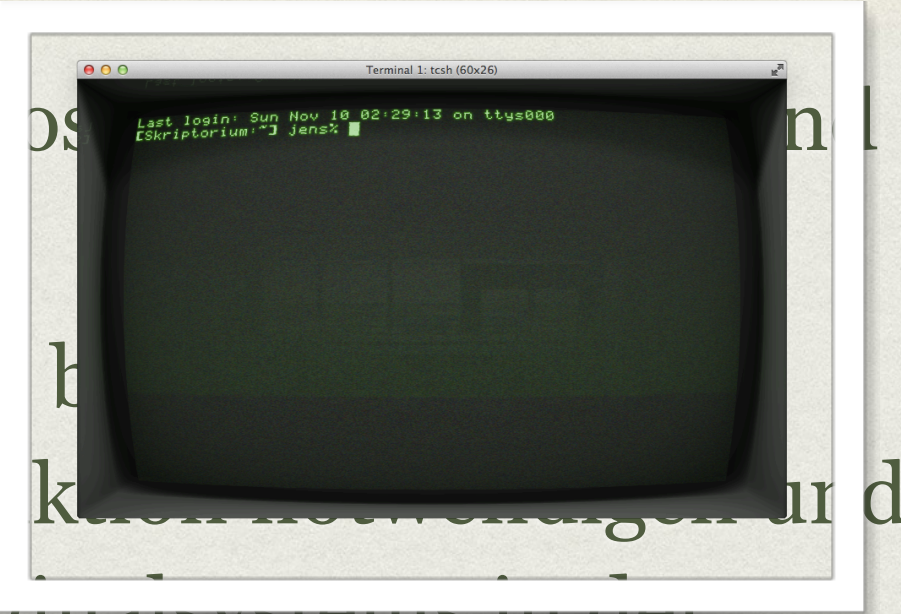

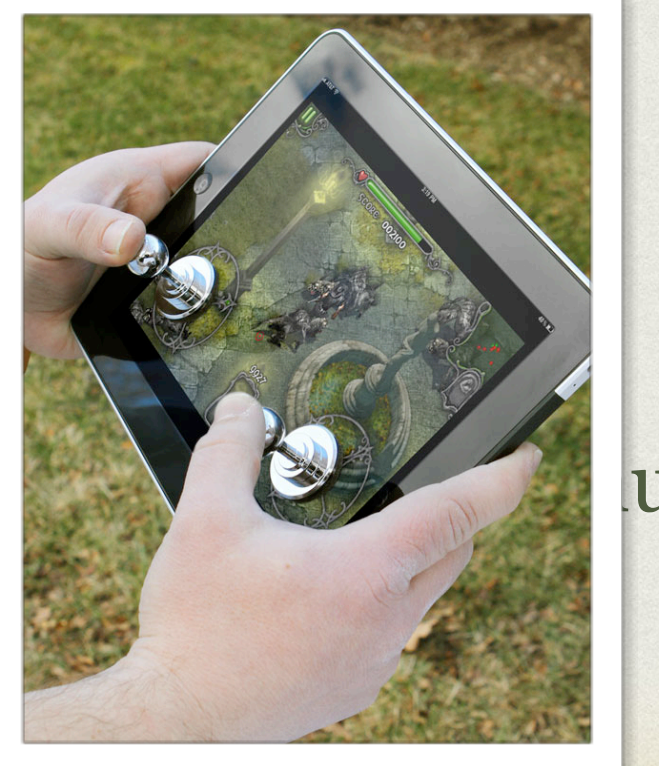

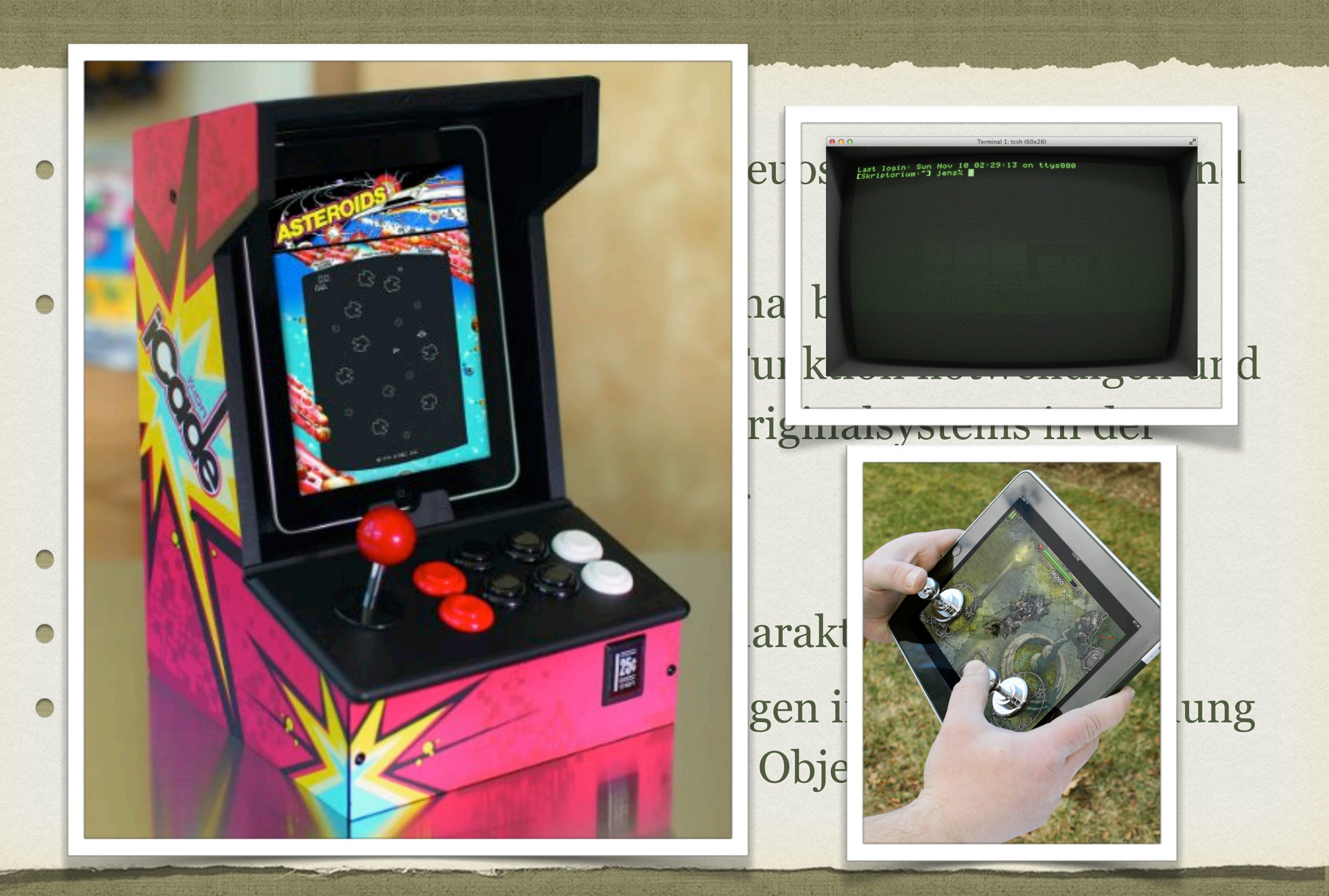

 $000$ XL/XE 64K DISK OPERATING SYSTEM II VERSION l 2.5 1984 ATARI CORP. COPYRIGHT DISK **DISK DIRECTORY I. FORMAT** А. **CARTRIDGE** J. ICATE DISK в. DЦ SAVE  $\mathbf{c}$ . COPY **FILE** к. **BINARY** D **FILE(S)** ETE **L.** в LOAD Ε. **FILE** м. **RENAME RUN ADDRESS** AT F. N. CREATE LOCK FILE **MEM.SAV** 0. DUPLICATE UNLOCK FILE G. н. **DOS FILES P. FORMA** 

SELECT ITEM OR RETURN FOR MENU

 $000$ XL/XE 64K DISK OPERATING SYSTEM II VERSION -2.5 1984 **ATARI** CORP. **DISK DIRECTORY** Ι. **DISK** FORMAT А. **CARTRIDGE** J. CATE DISK B SAVE  $\mathbf{c}$ . FILE к. **BINARY** D FILE(S)  $\mathsf{L}$ . в LOAD F м. **FILE ADDRESS RENAME** RUN ΑT F LOCK FILE N., **CREATE MEM.SAU DUPLICATE** UNLOCK FILE о. G. н. DOS FILES **P.** 

SELECT IT RETTHERN END

 $000$ XL/XE 64K DISK OPERATING SYSTEM II VERSION COPYRTEHT 1984 ATARI CORP. DIRECTORY **-**I. FORMAT A. DISK DISK TRIDGE – B. J. **DISK** RĽ BI K. BI .E (5) Ħ. TI F ₽₿ ôD H. FILE CREA t strak OCK FILE DUPI  $\mathbf{0}$  .  $\blacksquare$ ▌▌▆▌▊ TCATE DOS FILES P. FORMA

SELECT ITE 翼目

#### Intern

#### **SELF TEST**

MEMORY AUDIO-VISUAL KEYBOARD ALL TESTS

**SELECT**, START OR RESET

#### Intern

#### **SELF TEST**

MEMORY AUDIO-VISUAL KEYBOARD ALL TESTS

**SELECT**, START OR RESET

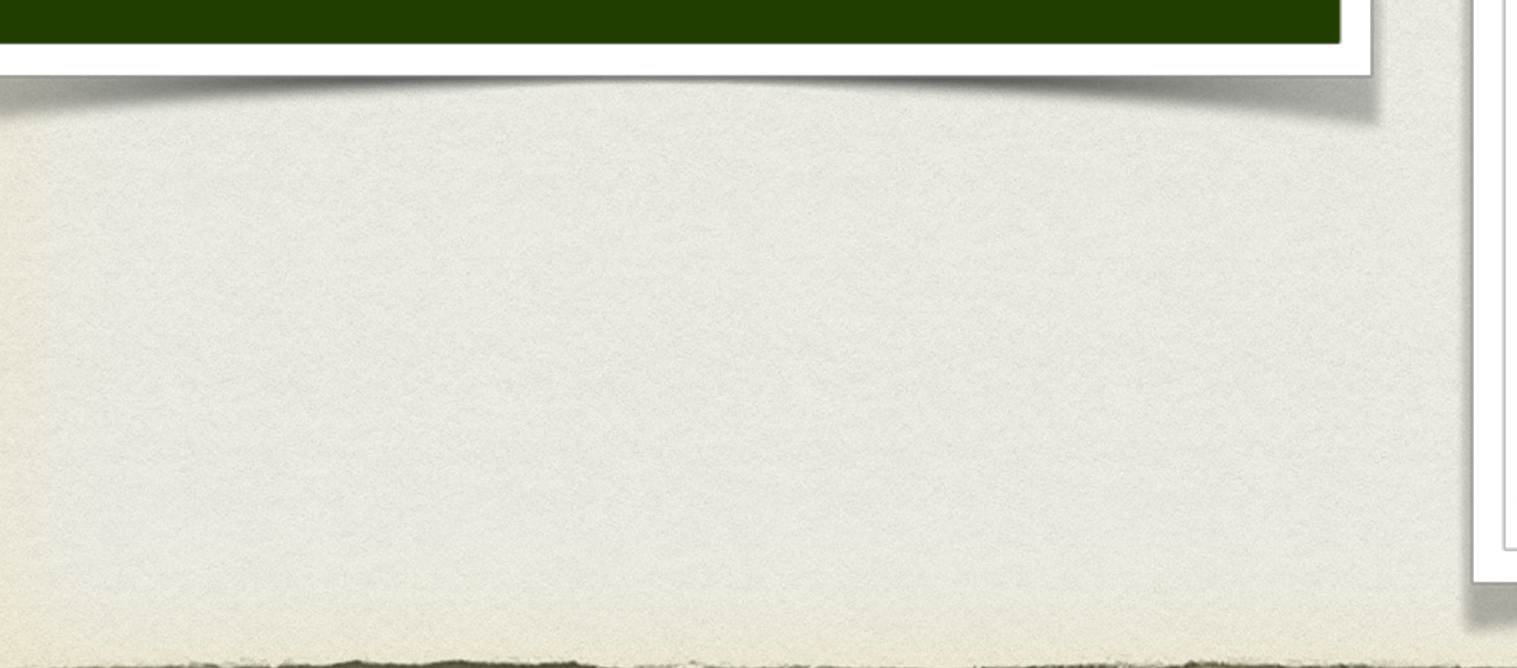

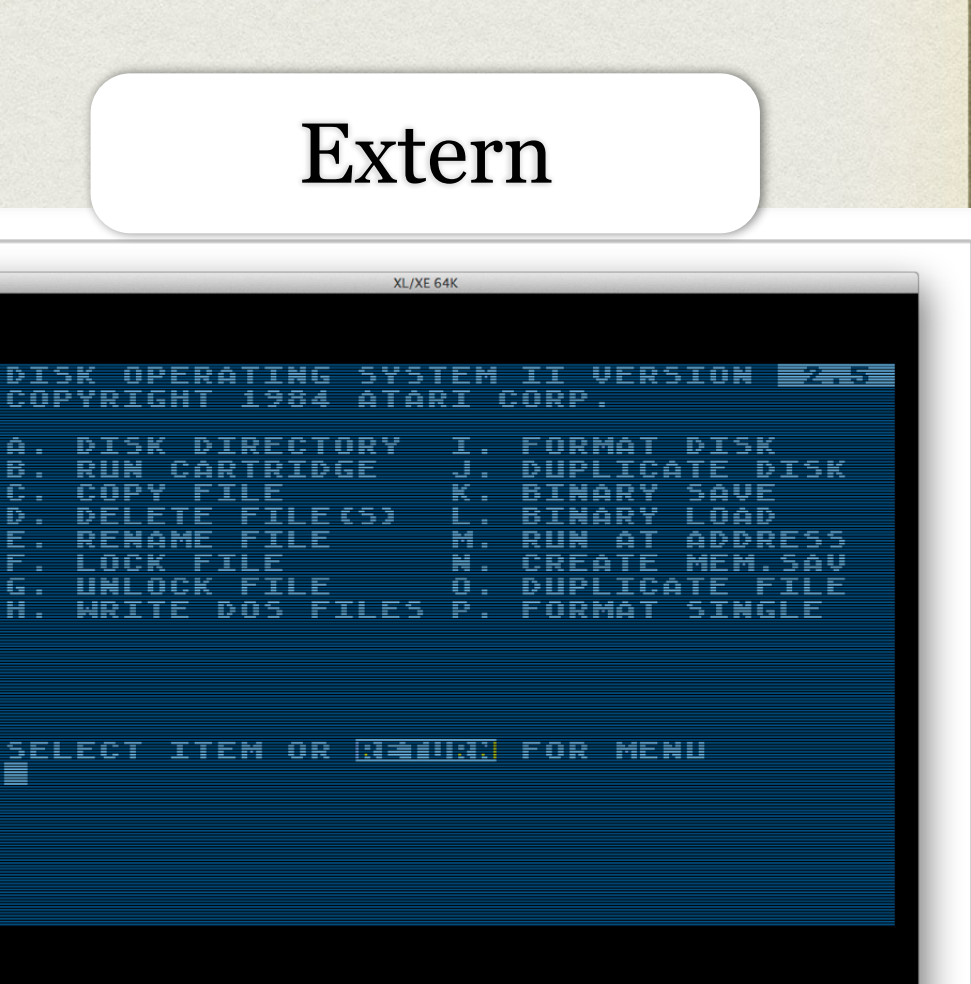

#### Intern

#### **SELF TEST**

MEMORY AUDIO-VISUAL KEYBOARD ALL TESTS

**SELECT**, START OR RESET

Programm starten

B.

Ε.

Ħ.

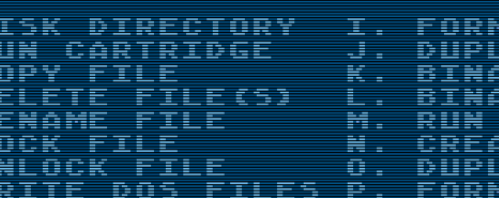

DISK OPERATING SYSTEM II VERSION<br>COPYRIGHT 1984 ATARI CORP.

Extern

XL/XE 64K

ATE DISK

MEM.SAV FILE

AUE nan abbees:

SELECT ITEM OR **READIRY** FOR MENU

#### Intern

#### **SELF TEST**

MEMORY AUDIO-VISUAL KEYBOARD ALL TESTS

**SELECT**, START OR RESET

#### Programm starten

COP

ħF ŔĒ

Lō

DÑ

Drücken Sie die Taste "A", um die verfügbaren Programme aufzulisten. Anschließend kann das Programm durch Drücken der Taste "L" und Eingabe des Programmnamens gestartet werden. Hinweis: Es wird nicht zwischen Groß- und Kleinschreibung unterschieden

![](_page_33_Picture_76.jpeg)

Extern

XL/XE 64K

![](_page_33_Picture_77.jpeg)

ELECT ITEM OR **READIN' FOR MENU** 

![](_page_34_Picture_0.jpeg)

. deutsches filmmuser

GROSSES

.<br>London Sie signa zunke zu

**City** *limitson* 

 $\frac{\partial^2 \mathbf{p}}{\partial \mathbf{p}} = \mathbf{0} \mathbf{0}$ 

#### **INTERAKTION** MIT GAMES mittels Emulation im musealen Kontext  $\cdots$

ilmca

E

![](_page_35_Picture_1.jpeg)

 $11.11$ 

**BET** 

 $4.33$ 

**INTERAKTION** MIT GAMES mittels Emulation im musealen Kontext  $1111$ 

 $rac{1}{25}$ 

 $\mathbf{\hat{1}}$ 

# FILM UND

 $11.11$ 

**EIN WECHSELSPIEL** 

**Nur 31. Januar** 

 $\lim_{\text{bound}}$  filmmuseum

# HINTER DEN KULISSEN

![](_page_37_Picture_1.jpeg)

# SIDE BY SIDE

![](_page_38_Picture_1.jpeg)

# SIDE BY SIDE

![](_page_39_Picture_1.jpeg)

![](_page_39_Picture_2.jpeg)

#### Prototyp SCUMMVM Filmmuseum Ubuntu 14.04 LTS Linux-System mit folgender Architektur / Software

![](_page_40_Picture_1.jpeg)

Besucherinteraktion

möglich, falls

gewünscht

Resultat: Einsprung zu einem

definierten Zeitpunkt im

**Spielverlauf** 

# EMULATION IM MUSEALEN KONTEXT

- Einsprung in Spielsequenzen (Save States)
- Automatische Konfiguration, Start und Neustart
- Ausstellungskontext beachten
	- Nutzerinteraktion
	- Hardware und Raumbedingungen
	- Rechtliche Situation

# OFFENE FRAGEN

- implizite Annahmen der Emulationsstrategie:
	- Abgeschlossenheit des Werkes / Objekts
	- · dauerhafte Gültigkeit des Mooreschen "Gesetzes"
- Bewahrung des Emulators als komplexes Objekt
- technische Umsetzung rechtlicher Vorschriften, DRM, Aktivierungsserver

# ZUSAMMENFASSUNG

- Emulationsstrategie ist als einzige in der Lage, die Anforderungen an die authentische Bewahrung komplexer dynamischer Objekte größtenteils zu erfüllen
- Original-Hardware muss für Transfer und Vergleich bewahrt werden
- Entstehung von Veränderungen und langfristig gesehen von Verlusten der Immersion und Interaktion mit dem Objekt
- Implementierte technische Genauigkeitsgrade oft nicht ausreichend
- Zusammenarbeit notwendig

# VIELEN DANK FÜR DIE AUFMERKSAMKEIT

![](_page_44_Picture_1.jpeg)

### **translation-gap.de**

![](_page_44_Picture_3.jpeg)